## **REGISTER FREE IN 3 EASY STEPS**

The Bonitas Member Zone is just one of the easy and convenient ways for members to manage their medical aid. You can enjoy the convenience of having 24/7 access to your medical aid benefits by accessing the Member Zone at **www.bonitas.co.za**.

## **The Member Zone will allow members to:**

**21 If you are already registered, click on Log in,**<br>then fill in your email address and password<br>to sign in. **then fill in your email address and password to sign in.**

- Manage membership information 24/7, on any device
- Access their electronic membership card and email it to dependants or doctors
- View benefits
- Look up, query and submit claims
- Apply for chronic medicine and hospital pre-authorisation
- Submit queries
- Update contact details

- View brochures, how-to guides and more
- Access your chronic profile and track your chronic medicine delivery

**1 Visit https://bonitas.co.za/member**

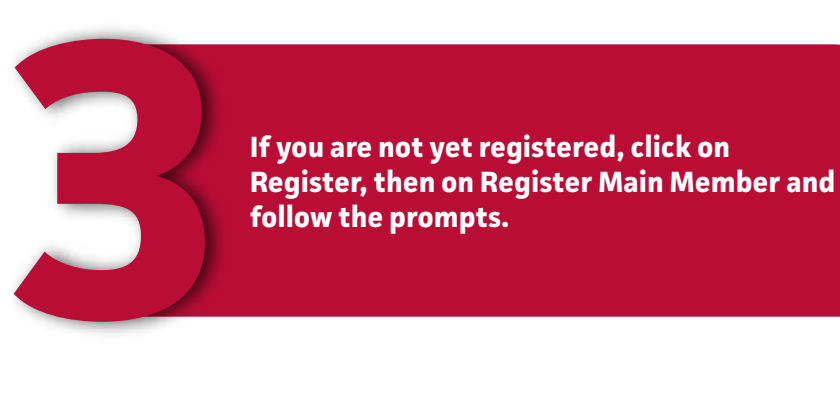

## 0860 002 108 | bonitas.co.za |  $\bigcap_{i=1}^{\infty} \bigotimes_{i=1}^{\infty}$  WhatsApp 060 070 2491 type 'Hi' to start a session

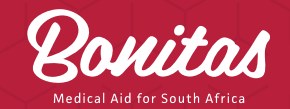

**2024**

## **MEMBER ZONE**